<span id="page-0-0"></span>Leo, Petrozziello, Romano

[Introduzione](#page-1-0)

[Fonti](#page-7-0)

**[Wrapper](#page-10-0)** 

[Schema](#page-21-0) globale

**[Tecnologie](#page-28-0)** 

# **Word Integration**

Amedeo Leo<sup>1</sup> Alessio Petrozziello<sup>1</sup> Simone Romano<sup>1</sup>

<sup>1</sup>Università degli studi di Salerno

### Presentazione progetto Gestione Avanzata dei Dati 2014/2015

Leo, Petrozziello, Romano

[Introduzione](#page-1-0)

[Fonti](#page-7-0)

**[Wrapper](#page-10-0)** 

**[Schema](#page-21-0)** globale

**[Tecnologie](#page-28-0)** 

<span id="page-1-0"></span>**1 [Introduzione](#page-1-0)**

**2 [Fonti](#page-7-0)**

**3 [Wrapper](#page-10-0)**

**4 [Schema globale](#page-21-0)**

# **5 [Tecnologie](#page-28-0)**

Leo, Petrozziello, Romano

[Introduzione](#page-1-0)

[Fonti](#page-7-0)

**[Wrapper](#page-10-0)** 

**[Schema](#page-21-0)** globale

**[Tecnologie](#page-28-0)** 

# **1 [Introduzione](#page-1-0)**

**2 [Fonti](#page-7-0)**

**3 [Wrapper](#page-10-0)**

**4 [Schema globale](#page-21-0)**

**5 [Tecnologie](#page-28-0)**

### **Outline**

Leo, Petrozziello, Romano

[Introduzione](#page-1-0)

[Fonti](#page-7-0)

**[Wrapper](#page-10-0)** 

[Schema](#page-21-0) globale

**[Tecnologie](#page-28-0)** 

# **Obiettivo**:

• Generare informazioni di diverso tipo su una parola(italiana/inglese) data in input.

**Specifica**

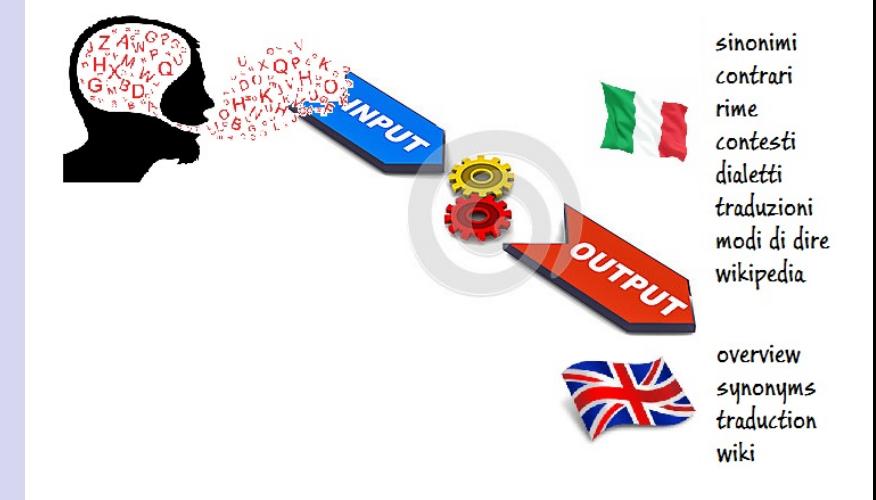

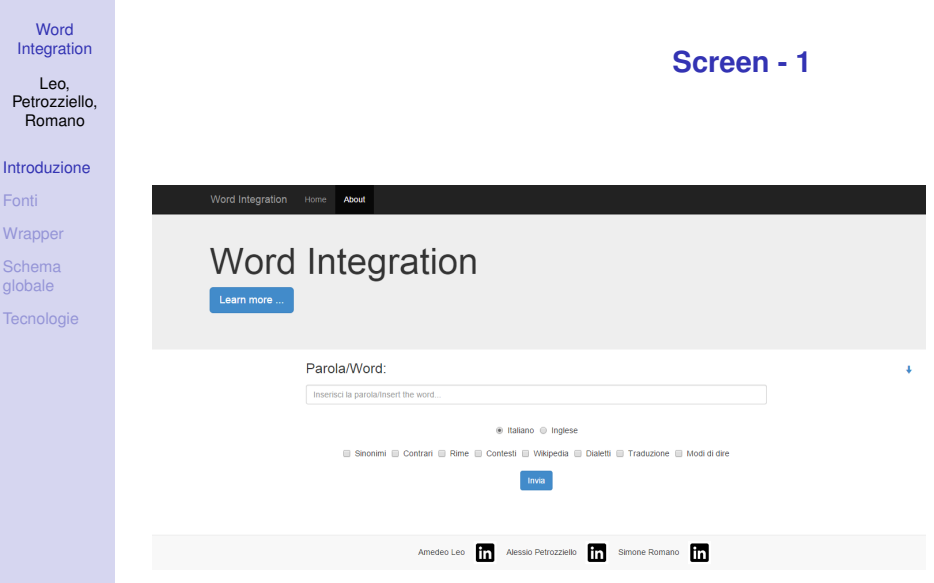

Leo, Petrozziello, Romano

#### [Introduzione](#page-1-0)

[Fonti](#page-7-0)

**[Wrapper](#page-10-0)** 

[Schema](#page-21-0) globale

**[Tecnologie](#page-28-0)** 

La documentazione è visibile qui:

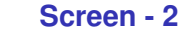

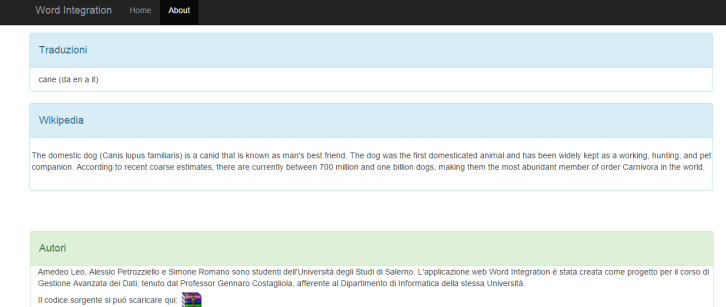

Amedeo Leo **The Alessio Petrozziello The Simone Romano** 

### **Architettura**

#### Word [Integration](#page-0-0)

#### Leo, Petrozziello, Romano

### [Introduzione](#page-1-0)

[Fonti](#page-7-0)

#### **[Wrapper](#page-10-0)**

**[Schema](#page-21-0)** globale

**[Tecnologie](#page-28-0)** 

### **Architettura ibrida**

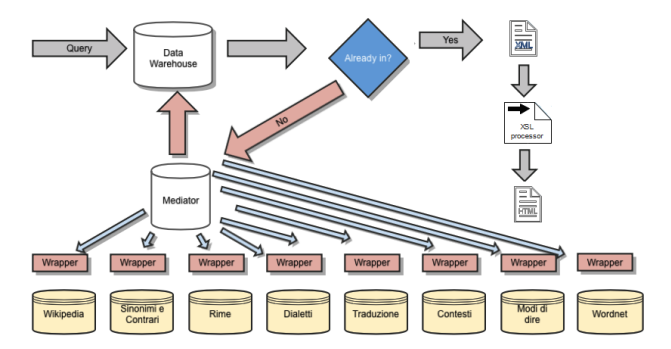

<span id="page-7-0"></span>Leo, Petrozziello, Romano

#### [Introduzione](#page-1-0)

[Fonti](#page-7-0)

**[Wrapper](#page-10-0)** 

**[Schema](#page-21-0)** globale

**[Tecnologie](#page-28-0)** 

### **1 [Introduzione](#page-1-0)**

**2 [Fonti](#page-7-0)**

**3 [Wrapper](#page-10-0)**

**4 [Schema globale](#page-21-0)**

**5 [Tecnologie](#page-28-0)**

### **Outline**

### **Overview**

**[Integration](#page-0-0)** Leo, Petrozziello, Romano

**Word** 

[Introduzione](#page-1-0)

[Fonti](#page-7-0)

**[Wrapper](#page-10-0)** 

[Schema](#page-21-0) globale

Possiamo raggruppare le fonti utilizzate in 2 categorie:

### **1 Italiane**

- http://www.sinonimi-contrari.it STATICA
- http://www.cercarime.it/?rima STATICA
- http://www.dialettando.com/dizionario/ CAMBI **PERIODICI**
- Google translator API STATICA
- Wikipedia API STATICA
- Modi di dire STATICA
- http://web-ngram.research.microsoft.com/similarity/ CAMBI PERIODICI

# **2 Inglesi**

- Google translator API STATICA
- WordNet API STATICA
- Wikipedia API STATICA

### **Datalog**

#### **Word [Integration](#page-0-0)**

#### Leo, Petrozziello, Romano

#### [Introduzione](#page-1-0)

[Fonti](#page-7-0)

**[Wrapper](#page-10-0)** 

[Schema](#page-21-0) globale

**[Tecnologie](#page-28-0)** 

# • SinonimiContrari(Parola, Sinonimo, Contrario)

- Cercarime(Parola, Rima)
- Contesti(Parola, Contesto)
- Dialetti(Parola, Dialetto, Regione)
- GoogleTranslator(Parola, Da, A, Traduzione)
- WordNet(Parola, Overview, Synonims)
- Wikipedia(Parola, Descrizione)
- Modi(Parola, Modo)

<span id="page-10-0"></span>Leo, Petrozziello, Romano

[Introduzione](#page-1-0)

[Fonti](#page-7-0)

**[Wrapper](#page-10-0)** 

**[Schema](#page-21-0)** globale

**[Tecnologie](#page-28-0)** 

**1 [Introduzione](#page-1-0)**

**2 [Fonti](#page-7-0)**

**3 [Wrapper](#page-10-0)**

**4 [Schema globale](#page-21-0)**

**5 [Tecnologie](#page-28-0)**

### **Outline**

Leo, Petrozziello, Romano

[Introduzione](#page-1-0)

[Fonti](#page-7-0)

**[Wrapper](#page-10-0)** 

[Schema](#page-21-0) globale

Come si evince dall'architettura mostrata, a runtime avvengono i seguenti passaggi:

- Ricerca dei dati nel Database:
	- **Dati presenti**: Generazione output
	- **Dati non presenti**: scraping che mira a popolare il database e generazione output

**Scraping**

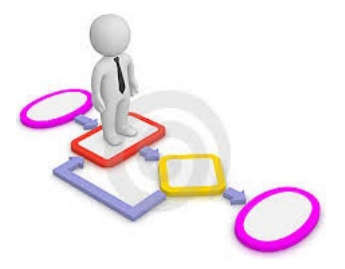

### **Strumenti usati**

### Romano [Introduzione](#page-1-0)

**Word [Integration](#page-0-0)** Leo, Petrozziello,

### **[Wrapper](#page-10-0)**

[Schema](#page-21-0) globale

### Gli strumenti usati per ricavare le *xpath* sono i seguenti:

- **Curl** per:
	- Estrazione html
	- Generazione xhtml
- **Pentaho Data Integration (Kettle)** per ottenere le xpath
- **Exist** per testare le xpath

Vediamo dunque le xpath di scraping per ciascuna fonte.

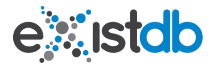

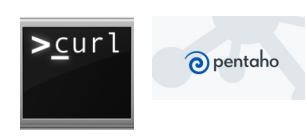

### **Sinonimi e contrari**

#### [Introduzione](#page-1-0)

**Word [Integration](#page-0-0)** Leo, Petrozziello, Romano

[Fonti](#page-7-0)

#### **[Wrapper](#page-10-0)**

[Schema](#page-21-0) globale

**[Tecnologie](#page-28-0)** 

### Per la fonte *http://www.sinonimi-contrari.it* le xpath utilizzate sono:

- /\*[name()='html']/\*[name()='body']/\*[name()='div']/\*[name()='div']/\*[name()='div'] /\*[name()='div'][1]/\*[name()='ol']/\*[name()='li']/\*[name()='span']/\*[name()='a']/text()
- /\*[name()='html']/\*[name()='body']/\*[name()='div']/\*[name()='div']/\*[name()='div'] /\*[name()='div'][3]/\*[name()='ol']/\*[name()='li']/\*[name()='span']/\*[name()='a']/text()

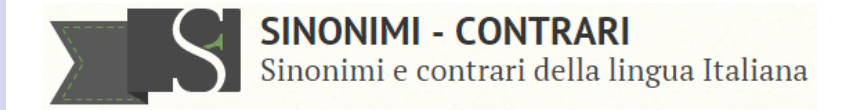

#### Leo, Petrozziello, Romano

#### [Introduzione](#page-1-0)

[Fonti](#page-7-0)

### **[Wrapper](#page-10-0)**

- [Schema](#page-21-0) globale
- **[Tecnologie](#page-28-0)**

### Per la fonte *http://www.cercarime.it/?rima* le xpath utilizzate sono:

- VECCHIO /\*[name()='html']/\*[name()='body']/\*[name()='div']/\*[name()='div']/\*[name()='div']/\*[name()='div'] /\*[name()='ul']/\*[name()='li']/\*[name()='p']/\*[name()='i']/\*[name()='a']
- NUOVO //\*[name()='div']/\*[name()='div'][1]/\*[name()='ul'][1]/\*[name()='li']/\*[name()='p']/\*[name()='i'] /\*[name()='a']/text()

# Cerca Rime

Inserisci la rima che vuoi cercare:

Inserisci una parola...

**Cerca Rima** 

## **Rime**

### **Contesti**

### Romano [Introduzione](#page-1-0)

**Word [Integration](#page-0-0)** Leo, Petrozziello,

#### **[Wrapper](#page-10-0)**

[Schema](#page-21-0) globale

### Per la fonte

*http://web-ngram.research.microsoft.com/similarity/* è stato sufficiente utilizzare la seguente sintassi *php*:

• *valori* = *explode*("",a);  $valori[0] = substr(valori[0], 3);$ 

# Clustering words based on context similarity

### **Dialetti**

### Romano [Introduzione](#page-1-0)

**Word [Integration](#page-0-0)** Leo, Petrozziello,

#### [Fonti](#page-7-0)

#### **[Wrapper](#page-10-0)**

[Schema](#page-21-0) globale

**[Tecnologie](#page-28-0)** 

### Per la fonte *http://www.dialettando.com/dizionario/* è stata utilizzata la seguente espressione xpath:

• /\*[name()='html']/\*[name()='body']/\*[name()='center']/\*[name()='table']/\*[name()='tr'][5] /\*[name()='td'][2]/\*[name()='table']/\*[name()='tr'][1]/\*[name()='td'][2]/\*[name()='center']/\*[name()='table'] /\*[name()='tr']/\*[name()='td']/text()

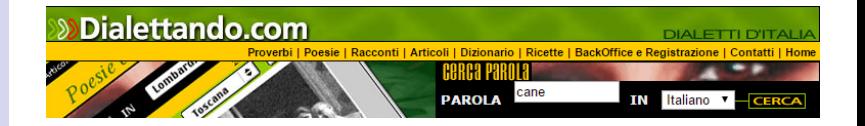

#### Leo, Petrozziello, Romano

[Introduzione](#page-1-0)

[Fonti](#page-7-0)

#### **[Wrapper](#page-10-0)**

[Schema](#page-21-0) globale

**[Tecnologie](#page-28-0)** 

Per la traduzione sono state utilizzate delle API che interagiscono con Google translate:

- *obj* = *newGoogleTranslate*(\$*da*, \$*a*);
	- *obj*− > *translate*(\$*parola*);

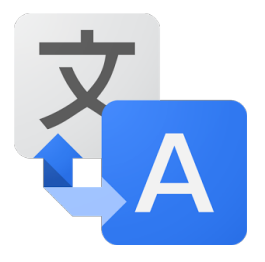

### **Google translate**

### **Wordnet**

### Petrozziello, Romano

**Word [Integration](#page-0-0)** Leo,

#### [Introduzione](#page-1-0)

[Fonti](#page-7-0)

#### **[Wrapper](#page-10-0)**

[Schema](#page-21-0) globale

**[Tecnologie](#page-28-0)** 

Per la fonte *wordnet.princeton.edu/* sono state utilizzate delle API:

- "/usr/local/bin/wn ". \$parola ." -over > scraping.html";
	- "/usr/local/bin/wn ". \$parola ." -synsn > scraping.html";

```
WordNet Search - 3 1
- WordNet home page - Glossary - Help
Word to search for: dog
                                     Search WordNet
```
### **Wikipedia**

#### **Word [Integration](#page-0-0)**

Leo, Petrozziello, Romano

#### [Introduzione](#page-1-0)

#### **[Wrapper](#page-10-0)**

[Schema](#page-21-0) globale

Per la fonte *www.wikipedia.com/* sono state utilizzate delle API che estraggono il contenuto dell'output di wikipedia e lo ripuliscono restituendo una stringa:

- *html* = *file*\_*get*\_*contents*(url);
	- *info* = *get*\_*text*(html);
	- *info* = *strip*\_*tags*(info);
	- *info* = *clean*\_*input*(info);

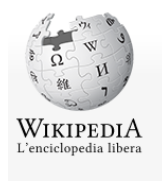

### Benvenuti su Wikipedia

L'enciclopedia libera e collaborativa

 $\Theta$ , Sfoglia l'indice  $\Diamond$  Consulta il sommario  $\Diamond$  Naviga tra i portali tematici

### **Modi di dire**

ш

#### **Word [Integration](#page-0-0)**

Leo, Petrozziello, Romano

#### [Introduzione](#page-1-0)

[Fonti](#page-7-0)

#### **[Wrapper](#page-10-0)**

[Schema](#page-21-0) globale

**[Tecnologie](#page-28-0)** 

### Per la fonte *http://dizionari.corriere.it/dizionario-modi-di-dire/* è stata utilizzata la seguente xpath:

• /\*[name()='html']/\*[name()='body']/\*[name()='div'][9]/\*[name()='div']/\*[name()='div'] /\*[name()='div'][2]/\*[name()='div'][1]/\*[name()='div'][2]/\*[name()='div']/\*[name()='a']/text()

## Dizionario dei Modi di Dire

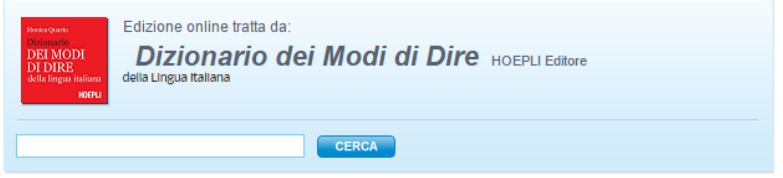

<span id="page-21-0"></span>Leo, Petrozziello, Romano

[Introduzione](#page-1-0)

[Fonti](#page-7-0)

**[Wrapper](#page-10-0)** 

**[Schema](#page-21-0)** globale

**[Tecnologie](#page-28-0)** 

**1 [Introduzione](#page-1-0)**

**2 [Fonti](#page-7-0)**

**3 [Wrapper](#page-10-0)**

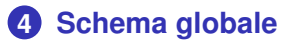

**5 [Tecnologie](#page-28-0)**

### **Outline**

### **Schema globale**

Leo, Petrozziello, Romano

**Word [Integration](#page-0-0)** 

[Introduzione](#page-1-0)

**[Wrapper](#page-10-0)** 

[Schema](#page-21-0) globale

**[Tecnologie](#page-28-0)** 

Lo schema globale del sistema di interrogazione può essere riscritto come segue:

• SchemaGlobale(Parola, Sinonimo, Contrario, Rima, Dialetto, Regione, Traduzione,Da, A, Overview, Synonyms, Descrizione, Wikipedia, Modo) :-

SinonimiContrari(Parola, Sinonimo, Contrario) ∨ Cercarime(Parola, Rima) ∨ Contesti(Parola, Contesto) ∨ Dialetti(Parola, Dialetto, Regione) ∨ GoogleTranslator(Parola, Da, A, Traduzione) ∨ WordNet(Parola, Overview, Synonims) ∨ Wikipedia(Parola, Descrizione) ∨ Modi(Parola, Modo)

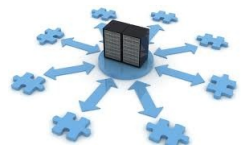

Leo, Petrozziello, Romano

[Introduzione](#page-1-0)

[Fonti](#page-7-0)

**[Wrapper](#page-10-0)** 

[Schema](#page-21-0) globale

**[Tecnologie](#page-28-0)** 

### Riportiamo un **sottoinsieme di query** effettuabili sul sistema:

### **1** Ricerca di un sinonimo e di una rima della parola "'gatto"'

q(Sinonimo, Rima) = SchemaGlobale(Parola, Sinonimo, Contrario, Rima, Dialetto, Regione, Traduzione, Da, A, Overview, Synonyms, Descrizione, Wikipedia, Modo) ∧ Parola = 'gatto' ∧ Da='it' ∧ A='en'

**Query**

### **2** Ricerca tutte le informazioni della parola italiana "'bello"'

q(Sinonimo, Contrario, Rima, Dialetto, Modo, Wikipedia) = SchemaGlobale(Parola, Sinonimo, Contrario, Rima, Dialetto, Regione, Traduzione, Da, A, Overview, Synonyms, Descrizione, Wikipedia, Modo) ∧ Parola = 'gatto' ∧ Da='it' ∧ A='en'

### **3** Ricerca informazioni su Informazioni Wikipedia e la traduzione della parola "'dog"'

q(Wikipedia, Traduzione) = SchemaGlobale(Parola, Sinonimo, Contrario, Rima, Dialetto, Regione, Traduzione, Da, A, Overview, Synonyms, Descrizione, Wikipedia, Modo) ∧ Parola = 'dog' ∧ Da='en' ∧ A='it'

- 
- **4** Prendere i dialetti e le rime della parola "'cavallo"' q(Dialetto, Rima) = SchemaGlobale(Parola, Sinonimo, Contrario, Rima, Dialetto, Regione, Traduzione, Da, A, Overview, Synonyms, Descrizione, Wikipedia, Modo) ∧ Parola = 'cavallo' ∧ Da='it' ∧ A='en'

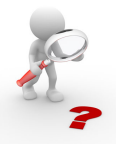

#### Leo, Petrozziello, Romano

#### [Introduzione](#page-1-0)

[Fonti](#page-7-0)

### **[Wrapper](#page-10-0)**

[Schema](#page-21-0) globale

**[Tecnologie](#page-28-0)** 

### Di seguito la riformulazione GAV delle interrogazioni:

**1** q'(Sinonimo, Rima) = SinonimiContrari(Parola, Sinonimo, Contrario) ∨ Cercarime(Parola, Rima) ∧ Parola = "gatto"  $\land$  Da = "it"  $\land$  A = "en"

**2** q'(Sinonimo, Contrario, Rima, Dialetto, Regione, Modo, Wikipedia) = SinonimiContrari(Parola, Sinonimo, Contrario) ∨ CercaRima(Parola, Rima) ∨ Dialetti(Parola, Dialetto, Regione) ∨ Modi(Parola, Modo) ∨ Wikipedia(Parola, Descrizione) ∧ Parola = "bello"  $\land$  Da = "it"  $\land$  A = "en"

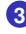

**3** q'(Wikipedia, Traudzione) = Wikipedia(Parola, Descrizione) ∨ GoogleTranslator(Parola, Da, A)  $\land$  Parola = "dog"  $\land$  Da = "en"  $\land$  A = "it"

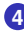

**4** q'(Dialetto, Rima) = CercaRime(Parola, Rima) ∨ Dialetti(Parola, Dialetto, Regione) ∧ Parola = "cavallo" ∧ Da = "it" ∧ A = "en"

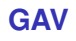

### **LAV**

#### **Word [Integration](#page-0-0)**

Leo, Petrozziello, Romano

[Introduzione](#page-1-0)

**[Wrapper](#page-10-0)** 

[Schema](#page-21-0) globale

**[Tecnologie](#page-28-0)** 

- SinonimiContrari(Parola, Sinonimo, Contrario):- SchemaGlobale(Parola, Sinonimo, Contrario, Rima, Dialetto, Regione, Traduzione, Da, A, Overview, Synonyms, Descrizione, Wikipedia, Modo)
- Cercarime(Parola, Rima): SchemaGlobale(Parola, Sinonimo, Contrario, Rima, Dialetto, Regione, Traduzione,Da, A, Overview, Synonyms, Descrizione, Wikipedia, Modo)
- Contesti(Parola, Contesto):- SchemaGlobale(Parola, Sinonimo, Contrario, Rima, Dialetto, Regione, Traduzione,Da, A, Overview, Synonyms, Descrizione, Wikipedia, Modo)
- Dialetti(Parola, Dialetto, Regione):- SchemaGlobale(Parola, Sinonimo, Contrario, Rima, Dialetto, Regione, Traduzione,Da, A, Overview, Synonyms, Descrizione, Wikipedia, Modo)
- GoogleTranslator(Parola, Da, A, Traduzione):- SchemaGlobale(Parola, Sinonimo, Contrario, Rima, Dialetto, Regione, Traduzione,Da, A, Overview, Synonyms, Descrizione, Wikipedia, Modo)
- WordNet(Parola, Overview, Synonims): SchemaGlobale(Parola, Sinonimo, Contrario, Rima, Dialetto, Regione, Traduzione,Da, A, Overview, Synonyms, Descrizione, Wikipedia, Modo)
- Wikipedia(Parola, Descrizione):- SchemaGlobale(Parola, Sinonimo, Contrario, Rima, Dialetto, Regione, Traduzione,Da, A, Overview, Synonyms, Descrizione, Wikipedia, Modo)
- Modi(Parola, Modo): SchemaGlobale(Parola, Sinonimo, Contrario, Rima, Dialetto, Regione, Traduzione,Da, A, Overview, Synonyms, Descrizione, Wikipedia, Modo)

### **LAV - 2**

#### **Word [Integration](#page-0-0)**

#### Leo, Petrozziello, Romano

#### [Introduzione](#page-1-0)

[Fonti](#page-7-0)

**[Wrapper](#page-10-0)** 

[Schema](#page-21-0) globale

**[Tecnologie](#page-28-0)** 

**1** q(Sinonimo, Rima) :- SchemaGlobale(Parola, Sinonimo, Contrario, Rima, Dialetto, Regione, Traduzione,Da, A, Overview, Synonyms, Descrizione, Wikipedia, Modo) ∧ Parola = "gatto" ∧ Da = "it"  $\wedge$  A = "en"

**2** q(Sinonimo, Contrario, Rima, Dialetto, Regione, Modo, Wikipedia) :- SchemaGlobale(Parola, Sinonimo, Contrario, Rima, Dialetto, Regione, Traduzione,Da, A, Overview, Synonyms, Descrizione, Wikipedia, Modo) ∧ Parola = "bello" ∧ Da = "it" ∧ A = "en"

**3** q(Wikipedia, Traduzione):- SchemaGlobale(Parola, Sinonimo, Contrario, Rima, Dialetto, Regione, Traduzione,Da, A, Overview, Synonyms, Descrizione, Wikipedia, Modo) ∧Parola = "dog" ∧ Da = "en"  $\wedge$  A = "it"

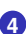

**4** q(Dialetto, Rima):- SchemaGlobale(Parola, Sinonimo, Contrario, Rima, Dialetto, Regione, Traduzione,Da, A, Overview, Synonyms, Descrizione, Wikipedia, Modo) ∧ Parola = "cavallo" ∧ Da = "it" ∧ A = "en"

### **Bucket example**

#### [Introduzione](#page-1-0)

**Word [Integration](#page-0-0)** Leo, Petrozziello, Romano

#### [Fonti](#page-7-0)

#### **[Wrapper](#page-10-0)**

#### **[Schema](#page-21-0)** globale

**[Tecnologie](#page-28-0)** 

• q(Sinonimo, Rima) :- SchemaGlobale(Parola, Sinonimo, Contrario, Rima, Dialetto, Regione, Traduzione,Da, A, Overview, Synonyms, Descrizione, Wikipedia, Modo) ∧ Parola = "gatto" ∧ Da = "it"  $\land$  A = "en" **Bucket**=SchemaGlobale{V1('gatto', Sinonimo, Contrario), V2('gatto',Rima), V3('gatto', Contesto), V4('gatto', Dialetto, Regione), V5('gatto', Da, A, Traduzione), V6('gatto', Overview, Synonims), V7('gatto', Descrizione), V8('gatto', Modo)}

<span id="page-28-0"></span>Leo, Petrozziello, Romano

[Introduzione](#page-1-0)

[Fonti](#page-7-0)

**[Wrapper](#page-10-0)** 

**[Schema](#page-21-0)** globale

**[Tecnologie](#page-28-0)** 

# **1 [Introduzione](#page-1-0)**

**2 [Fonti](#page-7-0)**

**3 [Wrapper](#page-10-0)**

**4 [Schema globale](#page-21-0)**

# **5 [Tecnologie](#page-28-0)**

**Outline**

Leo, Petrozziello, Romano

[Introduzione](#page-1-0)

**[Wrapper](#page-10-0)** 

[Schema](#page-21-0) globale

**[Tecnologie](#page-28-0)** 

### **Mapping con il codice e tecnologie utilizzate**

Per realizzare l'applicazione web descritte abbiamo utilizzato:

- **php** come linguaggio di programmazione
- database **sql** per memorizzare le informazioni informazioni statiche
- **xml**, **xpath** ed **xslt** per estrarre i dati in real time dal database e mostrarli a videoChangieral facts

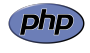

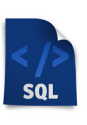

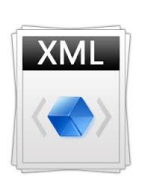

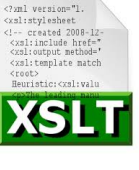

<span id="page-30-0"></span>Leo, Petrozziello, Romano

[Introduzione](#page-1-0)

[Fonti](#page-7-0)

**[Wrapper](#page-10-0)** 

**[Schema](#page-21-0)** globale

**[Tecnologie](#page-28-0)** 

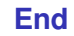

### **Grazie per l'attenzione**